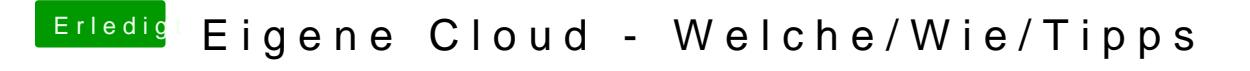

Beitrag von Dentai vom 15. Januar 2016, 15:35

Fangen wir mal ganz vorne an. Was für eine Internetleitung hast du Volumen an Daten hast du den täglich die du über die Cloud Jagst?